### **Parallel Processing**

- $\blacksquare$  Basic idea speed up computation by using many processing elements (PEs)
- Applications (Hayes, 1988)
	- Long-range weather forecasting
	- Geophysical exploration via seismic data analysis
	- Fluid flow analysis
	- Medical diagnosis by computer-assisted tomography
	- Visual image processing
	- Nuclear reactor modeling
	- VLSI circuit design and simulation
- High-performance parallel computers are often referred to as supercomputers

#### **SIMD**

- Single Instruction, Multiple Data
	- Many PEs, each doing the same thing at the same time, but on different pieces of data
		- Typically 1000s of PEs
	- Example: 10,000 PEs, each computing the wind chill for a location
	- Often combined with a SISD host, which:  $\blacksquare$  broadcasts instructions to each SIMD PE.
		- $\blacksquare$  performs sequential operations (branches,
		- address calculation)
- $\blacksquare$  Well suited for massive data parallelism — a large amount of data spread across a large number of PEs
	- $\bullet$  Poorly suited for control parallelism  $$ when **if** statements control the execution of each PE, so that some PEs execute, while others sit idle

# **Classification of Parallel Machines**

- Michael Flynn (1966)
	- $\bullet$  SISD single instruction, single data
	- $\bullet$  SIMD  $-$  single instruction, multiple data
	- MISD multiple instruction, single data
	- MIMD multiple instruction, multiple data

# ■ More recent (Stallings, 1993)

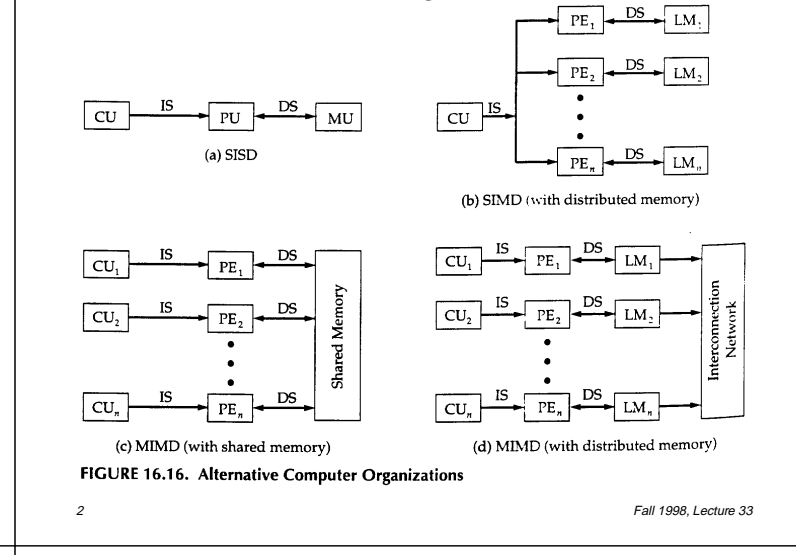

# **SIMD Example**

- $\blacksquare$  Sum 100,000 numbers, using a SIMD computer with 10,000 PEs
- $\blacksquare$  Host splits 100,000 numbers into 10,000 subsets, sends one subset to each PE
- $\blacksquare$  Each PE computes the sum of its subset

```
/* A is full array on host, AL is local array */
sum = 0:
for (i = 0; i < 10; i++) /* loop over each array */
   sum = sum + AL[i]; \frac{1}{2} /* sum the local arrays */
```
 $\blacksquare$  PEs add the partial sums using a divide and conquer approach

```
limit = 10000;
half = 10000;
repeat
  half = half /2; /* send vs. receive division */if (Pn >= half && Pn < limit) send (Pn%half, sum);
  if (Pn \lt half) sum = sum + receive( );
  limit = half; /* upper limit of senders */until (half == 1); \qquad \qquad /* exit with final sum \frac{*}{4}
```
Fall 1998, Lecture 33

#### **MIMD**

- Multiple Instruction, Multiple Data
	- Small number of PEs, maybe doing same thing, maybe doing different things, but on different pieces of data
		- Typically 10s of PEs
- Well suited for control parallelism (PEs that aren't busy doing one thing can do something else), poorly suited for data parallelism (not enough PEs)
- $\blacksquare$  Two key issues:
	- How do the PEs share data?
		- $\blacksquare$  Shared memory a single memory is shared between all PEs (not very common)
		- $\blacksquare$  Distributed shared memory each PE has its own memory, and they send messages containing data to others (more common)
	- How do the PEs coordinate?
- 5 Fall 1998, Lecture 33 ■ Process for a bit, then synchronize...

# **Parallel Processing at Kent State**

- **n** Motivation:
	- SIMDs may be useful, but not many companies build SIMDs anymore
	- MIMDs aren't very good for massive data parallelism (not enough PEs)
- Solution: combine best features of SIMD (massive data parallelism) with best features of MIMD (control parallelism)
	- ASC model, developed at KSU
		- $\blacksquare$  Base is SIMD many simple PEs
		- $\blacksquare$  PEs can be active or inactive
		- Active cells can perform search in constant time (e.g., find all red cars)
	- Multiple instruction stream ASC (MASC)
		- $\blacksquare$  New innovation multiple instruction streams — some PEs execute one instruction stream, while other PEs execute yet other instruction streams

# **Distributed-Memory MIMD Example (often called "Distributed Computing")**

- $\blacksquare$  Sum 100,000 numbers, using a distributed-memory MIMD computer with 10 PEs
- Host splits 100,000 numbers into 10 subsets, sends one subset to each PE
- $\blacksquare$  Each PE computes the sum of its subset

```
sum = 0:
for (i = 0; i < 10000; i++) /* loop over each array */
  sum = sum + AL[i]; \frac{1}{2} /* sum the local arrays */
```
 $\blacksquare$  PEs add the partial sums

```
limit = half = 10;repeat
   half = half /2: \frac{1}{2} send vs. receive division \frac{1}{2}if (Pn >= half && Pn < limit) send (Pn%half, sum);
   else if (Ph < half) sum = sum + receive();
   limit = half; /* upper limit of senders */until (half == 1); \qquad \qquad /* exit with final sum \frac{*}{4}
```
● Receiving PE must *stall* until it receives a message from sending PE

Fall 1998, Lecture 33

# **Kent State MASC Model**

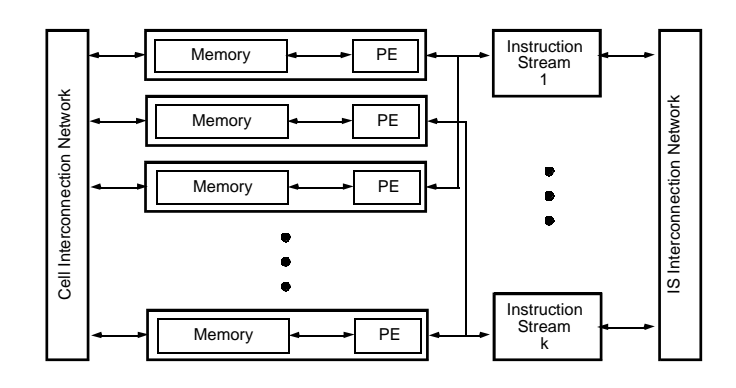

- Many PEs provide massive data parallelism, just like normal SIMDs
- $\blacksquare$  Multiple instruction stream (IS) processors supply different instructions to various PEs, providing efficient control parallelism, just like MIMDs
	- Some PEs do **then**, others do **else**
- $\blacksquare$  Supports associative computing